# 盛り上がりに基づくループシーケンサの**Web** 実装

岩 本 祐 輝 *†* 尾 上 洋 介 *†* 北 原 鉄 朗 *† †* 日本大学大学院総合基礎科学研究科

### **1.** は じ め に

ループシーケンサは、音楽知識のないユーザでも、あらか じめ用意された音素材と呼ばれる短いフレーズが込められた 素材を連結することで,簡単に高品質な曲が作曲できる作曲 ツールである1)*∼*3).ユーザが多様な楽曲を作曲できるよう にするためには、沢山の音素材を収録する必要があるが,数 が多すぎると,手動で好きなものを選択することが難しくな る.そこで我々は,ユーザが描いた盛り上がり度曲線に基づ いて音素材を自動選択するループシーケンサを提案した<sup>4)</sup>. しかし、本システムはスタンドアローンアプリであり、使用 するにはインストール作業が必要であった. 本稿では、本 システムの Web アプリ化の第1段階として、盛り上がり度 を指定して作曲を行う処理などを Web サーバ上に実装し, Web API として利用できるようにする.

## **2.** システム概要

ユーザが画面上の領域(横:時間、縦:盛り上がり度)に盛 り上がり度曲線を描くと(図 1),音素材を自動的に配置す る.*x<sup>n</sup>* を *n* 番目の小節に対する盛り上がり度とした時,盛 り上がり度曲線は [*x*1*, ..., x<sup>N</sup>* ] と表せる.システムに含まれ る音素材は [Sequence], [Synth], [Bass], [Drums] の 4 つの パートに分かれており、各音素材の長さは1小節である.音 素材の選択問題は次の 2 つに分割して考えることができる. 問題 **1** 何らかの音素材を小節 *n* のパート *i* に挿入すべきか 問題 **2** 挿入する場合,どの音素材をそこに挿入すべきか

問題 1 を *qn,i ∈ {*0*,* 1*}* としたとき,*q<sup>n</sup>* = (*qn,*1*, · · · , qn,I* ) を *n* 小節目の状態と考える.このとき,[*q*1*, ..., q<sup>N</sup>* ] を隠れ 状態,[*x*1*, ..., x<sup>N</sup>* ] を観測値とした隠れマルコフモデルを考 えることで、与えられた盛り上がり度曲線にもっとも合った 音素材の挿入箇所を推定することができる.

音素材の挿入箇所が決まったら,音素材を選択する(問題 2).各音素材に盛り上がり度があらかじめ付与されている ので,*n* 小節目の盛り上がり度が *x<sup>n</sup>* のとき,*n* 小節目には,

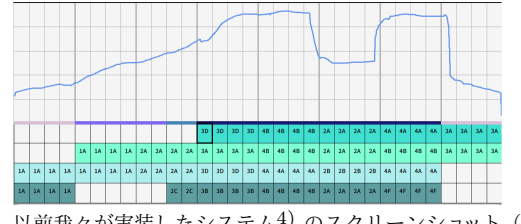

図 **1** 以前我々が実装したシステム4) のスクリーンショット(盛り 上がり度描画領域,音素材挿入領域のみ抜粋)

*by Yuki Iwamoto, Yosuke Onoue, and Tetsuro Kitahara (Nihon University)*

盛り上がり度が *x<sup>n</sup>* と等しい音素材からランダムに選ばれる.

音素材は,手動で差し替えることができる.手動で選ばれ た回数が多いほどその音素材が選ばれやすくなっている。こ の機能を用いることで,手動での差し替えを繰り返すほど, 当該ユーザが気に入りやすい音素材が優先的に選ばれるよう になっている.

### **3. Web API** の設計

**2.** で述べたシステムはスタンドアローンアプリであるた め、使用するにはインストール作業が必要であった。そこで, 本システムを Web アプリとして実装し直す. 本稿では、そ の第1段階として、Web APIの設計について述べる. API の設計は, RESTful API の考え方に基づいて行う.

本システムには,「ユーザ (user)」「プロジェクト (project)」 「楽曲 (song)」「音素材 (sound)」「パート (part)」「盛り上 がり度曲線 (curve)」の 6 つのエンティティが存在する.こ こでいうプロジェクトとは,一連の作曲過程によって次々に 生成される楽曲を 1 つにまとめたものである.ユーザ *u* が 新たな楽曲を作曲するには,新たなプロジェクト *p* を作成す る.*p* を作成すると,盛り上がり度曲線 *c<sup>p</sup>* をユーザが描画 する. 現在の仕様では、各プロジェクトには盛り上がり度曲 線は 1 つのみである.楽曲生成を実行すると楽曲 *sk,p*(*k*: 楽曲 ID)が生成されるが、実行のたびに異なる楽曲が生成 され,生成された楽曲はすべて保持される.そのため,*p* と *sk,p* は 1 対多の関係となる.楽曲 *sk,p* は,各パート *i* に対す る 1 小節目から *N* 小節目までの選択された音素材の ID か らなるリストである.音素材 *m* はプロジェクトやユーザと は独立に存在し,パート *i* = 1*, · · · ,* 4 のいずれかに属する. 以上から, 各エンティティの ER 図は, 図2のようになる.

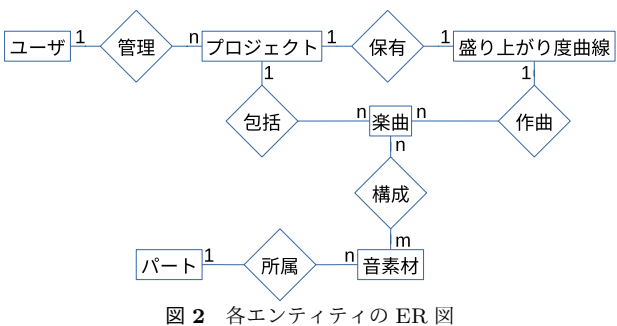

### **3.1** 音素材の情報を取得するための **API**

音素材はパートに属し,ユーザやプロジェクトとは独立に 存在する.そこで,パートや音素材の情報を取得する API を 次のように定める. なお、入力や出力データはすべて JSON 形式とし,主要なもののみを記載する.また,URL 内で「<>」 内に収まっている字句(例:「<part\_id>」)は、その識別子

Web-based implementation of loop sequencer based on the degree of excitement

が表す整数や文字列などに置き換わることを示す.

- *•* 全パートの情報を取得する GET /parts/ 出力:全パートの ID のリスト
- *•* 指定された ID のパートに属するすべての音素材の情報 を取得する GET /parts/<part id>/sounds 出力:当該パートに所属する盛り上がり度別の音素材の ID のリスト
- *•* 指定された ID の音素材の情報を取得する GET /parts/<part id>/sounds/<sound id> 出力:当該音素材の音響特徴量のリスト(フロントエン ド部で音素材の一覧を可視化する際に用いるのを想定)
- **3.2** プロジェクトの作成・管理などを行うための **API**
- *•* 新しいプロジェクトを作成する POST /projects/ 出力:新しいプロジェクトの ID
- *•* 全プロジェクトの情報を取得する GET /projects/ 出力:全プロジェクトの ID のリスト
- *•* 指定された ID のプロジェクトの情報を取得する GET /projects/<project id>/ 出力:当該プロジェクトが保有する楽曲の数,盛り上が り度曲線 [*x*1*, · · · , x<sup>N</sup>* ]
- **3.3** 楽曲の作成・管理を行うための **API**
- *•* 新しい楽曲を作成する POST /projects/<project\_id>/songs 入力:盛り上がり度曲線 [*x*1*, · · · , x<sup>N</sup>* ] 出力:生成された楽曲の ID,各パートの音素材の ID など
- *•* 指定された ID のプロジェクトに含まれるすべての楽曲 の情報を取得する GET /projects/<project id>/songs/ 出力:当該プロジェクトが保有する楽曲の ID のリスト *•* 指定された ID の楽曲の情報を取得する
- GET /projects/<project id>/songs/<song id> 出力:当該楽曲を構成する各パートの音素材のID のリスト
- *•* 指定された ID の楽曲の内,指定された音素材の挿入・ 挿し替えを行う POST /projects/<project id>/songs/<song id>/parts/ <part id>/measures/<measure id> 入力:挿入・挿し替えを行う音素材の ID 出力:新しく振られた楽曲 ID など
- *•* 指定されたIDの楽曲のwavファイルをダウンロードする GET /projects/<project id>/songs/<song id>/wav 出力:当該楽曲の wav ファイル

## **4.** 実 行 例

ユーザが新しいプロジェクトを作成して作曲する過程を curl を用いて試した. 新しいプロジェクトを作成するには, POST /projects を実行する. その結果, 図 3 のように新し く作成されたプロジェクトの ID (ここでは 3) が返ってくる.

| :clab@sclab-NG-N-i4400:~/backup/backendS curl -X POST "http://127.0.0.1:5000/<br>projects" |  |  |
|--------------------------------------------------------------------------------------------|--|--|
| "projectid": 3                                                                             |  |  |
|                                                                                            |  |  |

図 **3** POST /projects を実行した様子

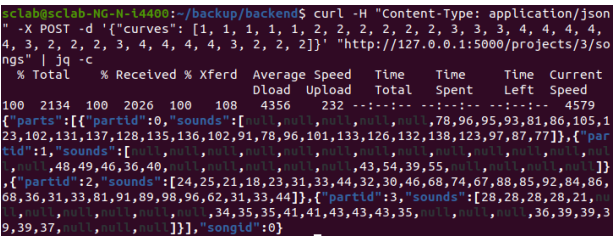

図 **4** POST /projects/3/songs を実行した様子

その後,POST /projects/3/songs を実行することで,新 しい楽曲を生成する.この機能を実行するには,1 小節ごと の 32 小節分の盛り上がり度(現在の実装では 0~4 の整数) を JSON で送る必要がある.ここでは,1 から始まり徐々に 値が大きくなって 4 に達し,その後ゆるやかに 2 と 4 の間 を上下するものを与える. 実行すると、図4のように作曲さ れた楽曲の ID (ここでは 0) と,挿入された音素材の ID の リストが返ってくる. 挿入された音素材は、パート(現在は [Sequence] [Synth] [Bass] [Drums] の順)ごとにリスト化さ れる.音素材が挿入されていない箇所には null が格納され る.作曲された楽曲は,序盤は [Bass],[Drums] のみの音素 材が含まれ,中盤に向かうに連れて [Sequence][Synth] の音 素材が入るようになり、盛り上がっていく形になる.また, [Drums] パートの音素材が入る頻度が小さくなる.終盤は [Synth], [Drums] の 2 パートの音素材が入らなくなり,音 数が減って終了する.

この後,GET /projects/3/songs/0/wav を実行すること で,作曲された楽曲の wav ファイルを得られる.

## **5.** お わ り に

本稿では、盛り上がり度に基づくループシーケンサの Web 実装に向け, Web API の設計と実装を行った. ユーザ, プ ロジェクト,楽曲,音素材などのエンティティおよびその関 係を定義し,URL とメソッド(POST/GET)を決定した. 現在はローカル環境の中での動作であるので、公開された サーバにて動作するようにするのに加え,フロントエンド部 の実装を行っていく.

謝辞 本研究は,科研費 22H03711,21H03572 の支援を受けた.

## 参 考 文 献

- 1) Xiang, P. (2002) A new scheme for real-time loop music production based on granular similarity and probability control. In: Proceedings of the International Conference on Digital Audio Effects. pp. 89–92.
- 2) López-Serrano, P., Dittmar, C., Driedger, J., & Müller, M. (2016). Towards Modeling and Decomposing Loop-Based Electronic Music. In ISMIR. pp. 502–508.
- 3) Chen, B. Y., Smith, J. B., & Yang, Y. H. (2020) Neural loop combiner: Neural network models for assessing the compatibility of loops. arXiv preprint arXiv:2008.02011.
- 4) 岩本祐輝, 北原鉄朗. (2022). 盛り上がり度に基づくループ シーケンサにおけるユーザ適応の試み. 研究報告ヒューマンコ ンピュータインタラクション (HCI), 2022(39), 1-8.